## Comparatif de cinq Tableaux Blancs Interactifs (TBI) – Tableaux Numériques Interactifs (TNI) – Tableaux Pédagogiques Interactifs (TPI)

Ce comparatif se limite aux cinq marques ayant participé à l'opération TBI. Qu'ils soient remerciés de la mise à disposition de leurs matériels et de la qualité des échanges qui ont permis de faire de ce comparatif un document aussi précis que possible. Il existe d'autres constructeurs qui peuvent proposer des produits pouvant convenir à un usage pédagogique. Il vous appartient de le vérifier. Nous vous conseillons de demander auprès des constructeurs les prix (TTC), ceux-ci variant très rapidement et en fonction des promotions.

Les options sont parfois coûteuses lorsqu'il faut les acheter dans un second temps.

Version de mars 2008 de ce comparatif : Consultez [http://tableauxinteractifs.fr](http://tableauxinteractifs.fr/) pour d'éventuelles mises à jour.

|                     | <b>HITACHI</b><br>Hitachi<br><b>Inspire the Next</b><br>StarBoard <sup>1</sup>                                                                                                    | <b>Interwrite Learning</b><br><b>Interwrite Board</b>                                                                                                    | Polyvision<br>Walk & Talk                                                                                                    | Promethean<br>ACTIVboard                                                                                                    | <b>Smart</b><br>SMART<br>SmartBoard                                                                                                    |
|---------------------|----------------------------------------------------------------------------------------------------|----------------------------------------------------------------------------------------------------|----------------------------------------------------------------------------------------------------|----------------------------------------------------------------------------------------------------|----------------------------------------------------------------------------------------------------|
| Photo               | F-82W : Tableau à ultrasons avec stylet à<br>deux boutons. Ici, format 16/9                                                                                                    | SB 1077 : Tableau électromagnétique<br>avec stylet à deux boutons                                                                                                    | WT 1600 : Tableau à surface tactile avec<br>stylet leurre et tampon effaceur                                                                                                    | ACTIVboard+2: Tableau<br>électromagnétique avec stylet 1 bouton et<br>vidéoprojecteur solidaire.                                                                                                    | 680i : Tableau à surface tactile avec 4<br>stylets leurre et effaceur et vidéoprojecteur<br>solidaire                                                                                                    |
| En deux<br>$mots^2$ | · Tableau disposant d'un logiciel très<br>complet et doté d'un très bon logiciel de<br>reconnaissance d'écriture manuscrite.<br>• À noter le format 16/9. Hitachi est le<br>pionnier de ce format qui présente<br>l'avantage d'avoir des proportions proches<br>de celles du tableau standard.<br>• Le 2 octobre 2007, Hitachi a lancé un<br>nouveau tableau totalement différent (FX-<br>Duo). Il permet, au choix, une saisie au<br>doigt ou au stylet et une utilisation par<br>deux utilisateurs se partageant chacun<br>une partie du TBI.<br>· Vidéoprojecteur extrême grand-angle<br>permettant de supprimer presque toute la<br>gêne occasionnée par l'ombre portée. | • Tableau polyvalent avec un bon logiciel,<br>intuitif et facilement paramétrable.<br>• Le stylet se recharge sur son socle.<br>· Associé avec un Projecteur NEC<br>WT610, réduction quasi-totale de l'ombre<br>portée et fixation murale avec Enceintes<br>amplifiées pour sonoriser une salle de<br>classe<br>· Il est possible de rajouter un<br>vidéoprojecteur grand angle sur bras,<br>semblable au dispositif de Promethean. | · Tableau livré volontairement sans<br>logiciel dédié pour permettre à l'utilisateur<br>d'acquérir celui qu'il souhaite.<br>· Polyvision propose aussi des tableaux<br>sur rail permettant d'associer un TBI et un<br>tableau blanc classique.<br>· Format allongé de certains modèles<br>comme le WT1800 qui présente une<br>énorme surface active.<br>· L'option de calibrage automatique, en<br>option, permet de régler le TBI en<br>quelques secondes d'une simple pression<br>sur la télécommande. | • L'ACTIVboard+2<br>est un<br>tableau<br>interactif A78 ou A64 avec un<br>vidéoprojecteur grand angle Sanyo et une<br>enceintes stéréo montés sur un système<br>réglable en hauteur.<br>Le vidéoprojecteur grand-angle diminue<br>l'effet d'ombre et l'ensemble TBI monte et<br>descend à l'aide d'une poignée pour<br>s'adapter à l'a taille de l'utilisateur sans<br>avoir à refaire le calibrage.<br>• Sonorisation de la classe et sécurisation<br>du vidéoprojecteur dans une cage<br>possible.<br>· Au Bett 2008, Promethean a présenté la<br>possibilité d'utiliser un second stylet sur<br>son TBI offrant ainsi le mode bi-utilisateur<br>et la manipulation d'objets simplifiée. | · C'est le plus polyvalent car il peut être<br>utilisé au doigt comme au stylet, mais<br>aussi avec des feutres effaçables avec<br>mémorisation du tracé.<br>· La série 600i<br>comporte un<br>vidéoprojecteur grand angle avec miroir,<br>ce qui rapproche encore le vidéoprojecteur<br>du TBI et limite les effets d'ombre.<br>• Ce TBI est aussi disponible au format<br>16/9 et 16/10<br>• Le tableau SMART peut devenir le<br>centre de pilotage de la classe car il<br>dispose, en option, d'entrées USB, d'un<br>système de sonorisation et de la possibilité<br>de démarrage par un seul bouton de<br>l'ordinateur et du vidéoprojecteur. |
| <b>Tailles</b>      | La série FX est une évolution de la F. Elle<br>se décline en tableaux aux formats 4/3 et<br>16/9<br>• $FX-63:145(L) \times 105(H)$<br>• FX-77 : 176 (L) x 127 (H) - diagonale                                                                                                    | Format 4/3<br>• SB 1077 : 174 (L) x 134 (H) -<br>(diagonale 199,6 cm)<br>• Le 1077 a une surface active de 18585<br>$\text{cm}^2$ .                                                                                                    | • WT1600 : 172 (L) x 133 (H)<br>diagonale 217 cm<br>• WT1400 : 121 (L) x 113 (H)<br>diagonale 166 cm<br>• WT1800 : 248 (L) x 133 (H)                                                                                                    | • A78 : 170 (L) x 124 (H)<br>diagonale 199,5 cm<br>• A64 : $135(L) \times 108(H)$<br>diagonale 163 cm.<br>• A50 : $109(L) \times 81(H)$                                                                                                    | • SB 685 : 1969,1 (L) x 1282,1 (H)<br>diagonale 251,7 cm<br>• SB 680 : 165,7 (L) x 125,7 (H)<br>diagonale 195,6 cm<br>• SB 660 : 139,2 (L) x 105,8 (H)                                                                                                    |

<sup>&</sup>lt;sup>1</sup> Cette étude concerne le tableau de la gamme F. Nous avons essayé en version bêta le nouveau FX duo, mais nous ne l'avons pas (encore ?) à disposition pour des tests plus poussés. Cependant, le logiciel est le même, c' dans le mode bi-contact (deux mains, ou deux utilisateurs) que ce tableau se différencie le plus de ses prédécesseurs. À noter qu'il permet aussi d'utiliser indifféremment le doigt ou un stylet, avec les avantages des deux systèmes.

 $\overline{a}$ 

<sup>&</sup>lt;sup>2</sup> Attention, ces indications ne remplacement pas la lecture intégrale du tableau ! Il s'agit juste de signaler une ou deux particularités du tableau pour vous aider à mieux l'identifier. La caractéristique mise en avant être disponible pour un autre produit pour lequel nous avons préféré mettre en évidence un autre point.

|                           | <b>HITACHI</b><br>Hitachi<br>nspire the Next<br>StarBoard <sup>1</sup>                                                                                                    | <b>Interwrite Learning</b><br>Interwrite Board                                                                                                    | POLYVISION'<br>Polyvision<br>Walk & Talk                                                                                                    | Promethean<br>ACTIVboard                                                                                                    | <b>Smart</b><br>SMART<br>SmartBoard                                                                                                    |
|---------------------------|----------------------------------------------------------------------------------------------------|----------------------------------------------------------------------------------------------------|----------------------------------------------------------------------------------------------------|----------------------------------------------------------------------------------------------------|----------------------------------------------------------------------------------------------------|
|                           | 216 cm<br>• FX-82W : Tableau panoramique, format<br>16/9<br>202 (L) x 110 (H)<br>diagonale 230.<br>Ce tableau offre un format proche du<br>tableau normal de la classe.<br>· Ce format est confortable à utiliser<br>(moins haut et plus large). Il est bien<br>adapté aux élèves et moins fatigant à<br>utiliser car moins haut. <sup>3</sup>                                                                                                    | • SB 1060: 138,4 (L) x 107,3 (H) -<br>(diagonale 157,4 cm)<br>Format 16/9<br>• SB 1085: 204,5 (L) x 122,6 (H) -<br>(diagonale active 215,9 cm)<br>• SB 1071: 174 (L) x 107,3 (H) -<br>(diagonale active 180,3 cm)                                                                                                    | diagonale 281 cm                                                                                                    | diagonale 127 cm (adapté pour la mobilité<br>avec pied de table)<br>• A95 (format 16/9ème) : 223.5(L) x 123.5<br>(H)<br>diagonale 245.5cm<br>Ce tableau offre un format proche du<br>tableau normal de la classe.<br>* Ce format est confortable à utiliser<br>(moins haut et plus large). Il est bien<br>adapté aux élèves et moins fatigant à<br>utiliser car moins haut. <sup>3</sup>                             | diagonale 174 cm<br>• SB 640 : 106,7 (L) x 81,6 (H)<br>diagonale 134 cm<br>(TBI portable avec housse et pied de<br>table)                                                                                                    |
| <b>Tailles</b><br>utiles  | • $FX-63:122(L) \times 92(H)$<br>(diagonale 160 cm)<br>• FX-77 : 156 (L) x 118 (H) - (diagonale<br>$196$ cm)<br>• Le FX-77 a une surface active de<br>18408 cm <sup>2</sup><br>• FX-82W (format 16/9) : 180 (L) x 103<br>(H) (diagonale 208 cm)<br>• Le FX-82W a une surface active de<br>$18540 \text{ cm}^2$<br>· La partie gauche des tableaux, sur 14<br>cm, comporte des zones d'accès rapide<br>programmables (12 pour le FX-77, 10 pour<br>le FX-82W). Un kit permet de mettre à jour<br>les tableaux de l'ancienne série F (env.<br>120€ TTC).<br>• Le FX Duo comporte des zones de<br>raccourcis à gauche et à droite du tableau. | Format 4/3<br>• SB 1077 : 157,5 (L) x 118 (H) -<br>(diagonale active 195,6 cm)<br>• Le 1077 a une surface active de 18585<br>$cm2$ .<br>• SB 1060: 121,9 (L) x 91,4 (H) -<br>(diagonale active 152,4 cm)<br>Format 16/9<br>• SB 1085: 187,9 (L) x 106,7 (H) -<br>(diagonale active 215,9 cm)<br>• SB 1071: 157,5 (L) x 91,4 (H) -<br>(diagonale active 180, 3 cm)<br>• Les parties droite et gauche du tableau<br>comportent plus de 10 « touches »<br>d'accès rapide programmables.<br>Résolution : 62 000 X 46 500 points | • WT1600: 165 (L) x 109 (L) diagonale<br>$198$ cm)<br>• Le WT1600 a une surface active de<br>$17985$ cm <sup>2</sup><br>• WT1400: 114 (L) x 89 (H) (diagonale<br>$145$ cm)<br>• WT1800: 241 (L) x 109 (H) diagonale<br>264 | • $A95:216(L) \times 116(H)$<br>diagonale active 245.5cm<br>• A78: 162 (L) x 116 (H) - (diagonale<br>active 199.5 cm). Le A78 a une surface<br>active de 18795 cm <sup>2</sup> .<br>• A64 : 128 (L) x 100 (H)<br>diagonale active 163cm<br>• A50: $102.5(L) \times 745(H)$<br>diagonale 127cm<br>· L'A78 et l'A64 existent aussi avec un<br>bord bleu/ C'est la version primaire plus<br>attractive pour les élèves. | • L'encombrement est minime car il y a<br>peu de place perdue entre le bord du TBI<br>et le maximum de la surface active.<br>• SB 685 : 188 (L) x 117,2 (H)<br>diagonale active 221,3 cm (et même 239,3<br>pour le Smart 690 qui fait 20 cm de plus<br>en largeur !).<br>• Le SB 690 a une surface active de<br>24448 cm <sup>2</sup> , le 685 de 22034 cm2.<br>• SB 680: 156,5 (L) x 117,2 (H) -<br>diagonale 195,6 cm<br>• Le SB 680 a une surface active de<br>18342 cm <sup>2</sup><br>• SB 660 : 130,2 (L) x 97,2 (H)<br>diagonale 162,6<br>• SB 640 : 97,5 (L) x 73 (H)<br>diagonale 121,9 cm<br>· Le porte-crayon du tableau comporte<br>deux « touches » d'accès<br>rapide<br>programmables. |
| Piètement<br>(en option)  | • Pied ne dépassant pas trop à l'avant<br>• Roulettes avec système<br>de<br>surélevement pour stabilisation<br>$\bullet$ 359 $\epsilon$ TTC                                                                                                    | · Pied stable et étudié pour une plus<br>grande sécurité anti-basculement.<br>• Roulettes et freins<br>· Crémaillère de sécurité empêchant la<br>chute du tableau lors des réglages.<br>● 330 $\in$ TTC (Tarif UGAP)                                                                                                    | · Pied très stable et il ne dépassant pas<br>trop à l'avant.<br>• Grosses roulettes et freins<br>· Réglage en hauteur assisté par<br>système hydraulique (sécurité et facilité)<br>● 826 $\in$ (cher, mais justifié)       | • Pied ne dépassant pas trop à l'avant.<br>• Dispositif anti-basculement.<br>• Roulettes et freins<br>$\bullet$ 353 $\epsilon$ ttc                                                                                                    | · Pied ne dépassant pas à l'avant ; si ce<br>n'est des pattes fines au ras du sol.<br>• Dispositif anti-basculement.<br>• Roulettes de grande taille et freins<br>• $486 \in$                                                                                                    |
| Réglage<br>du pied        | · Hauteur réglable par crémaillère.                                                                                                    | · Hauteur réglable par crémaillère<br>sécurisée et facile à utiliser par une<br>personne seule                                                                                                    | · Hauteur réglable par mécanique<br>hydraulique. Solution sûre et facile à<br>utiliser par une personne seule.                                                                                                    | · Hauteur réglable par crémaillère.                                                                                                    | · Hauteur réglable par crémaillère très<br>pratique                                                                                                    |
| <b>Fixation</b><br>murale | · Oui de série, avec réglage en hauteur<br>par crémaillère.                                                                                                    | • Oui, de série                                                                                                    | $\bullet$ Oui.<br>· Option d'une fixation sur rail<br>d'alimentation permettant de déplacer le<br>tableau pour l'utilisation d'un tableau blanc<br>standard situé à l'arrière.                                             | • Oui, de série<br>• Ajustable en hauteur par crémaillère sur<br>système<br>ACTIVboard+2.<br>$ e -$<br>Le<br>vidéoprojecteur se déplace en même<br>temps ce qui évite le recalibrage.                                                                                                    | • Oui, de série<br>• Ajustement en hauteur (option) sans<br>aucun effort, ni nécessité de manipuler<br>une poignée. Le vidéoprojecteur se<br>déplace en même temps ce qui évite le<br>recalibrage.                                                                                                    |

Comparatif TBI Sur 14 [http://tableauxinteractifs.fr](http://tableauxinteractifs.fr/) Version du 12 juillet 2008 <sup>3</sup> Les nouveaux ordinateurs et la plupart des vidéoprojecteurs sont compatibles 16/9. En cas de matériel non-compatible, il suffira de ne pas utiliser toute la surface du tableau en attendant d'avoir le vidéoprojecteur ad

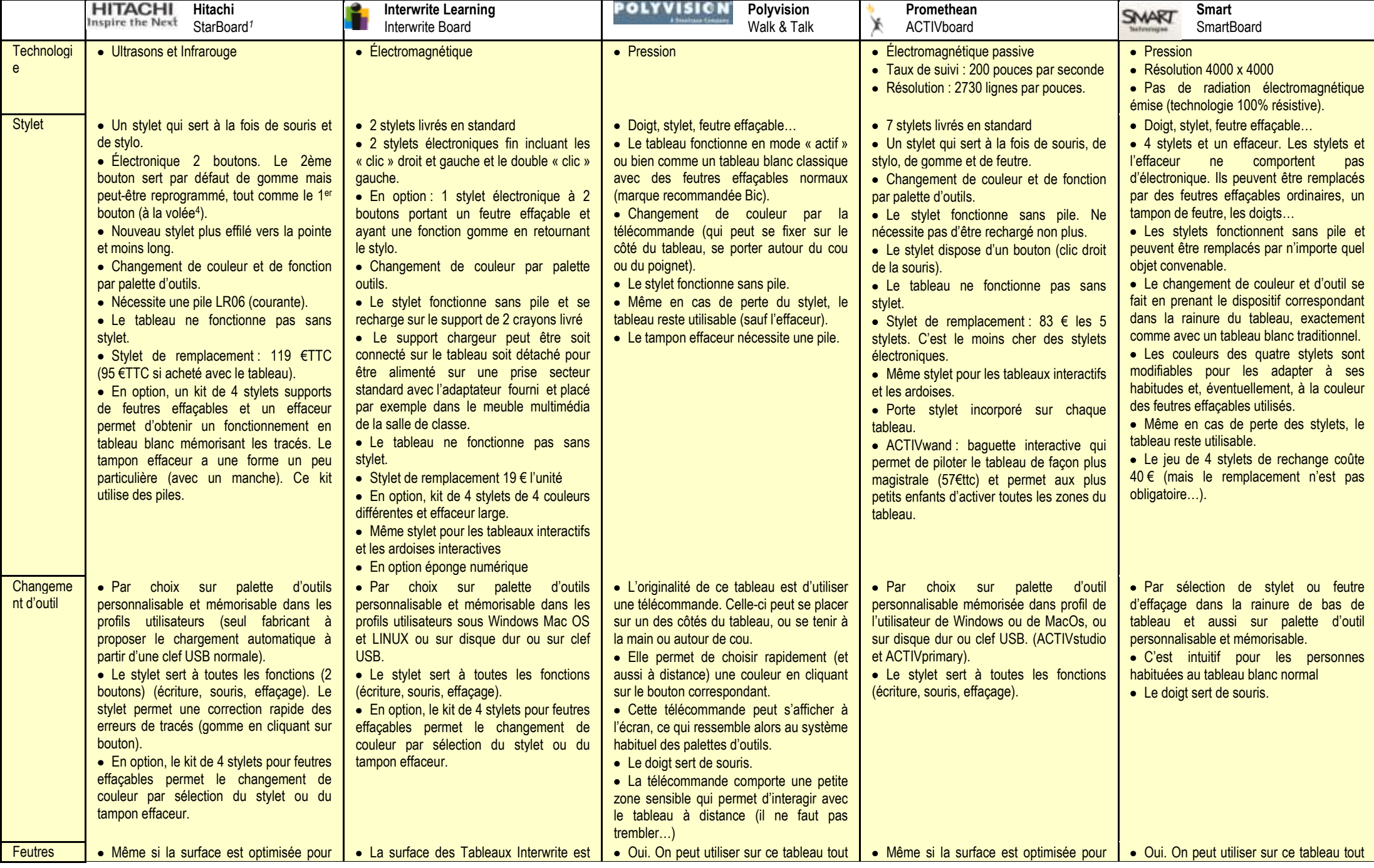

Comparatif TBI Sur 14 [http://tableauxinteractifs.fr](http://tableauxinteractifs.fr/) Version du 12 juillet 2008 <sup>4</sup> A partir de la version 6.12 du logiciel StarBoard Software (mise à jour gratuite).

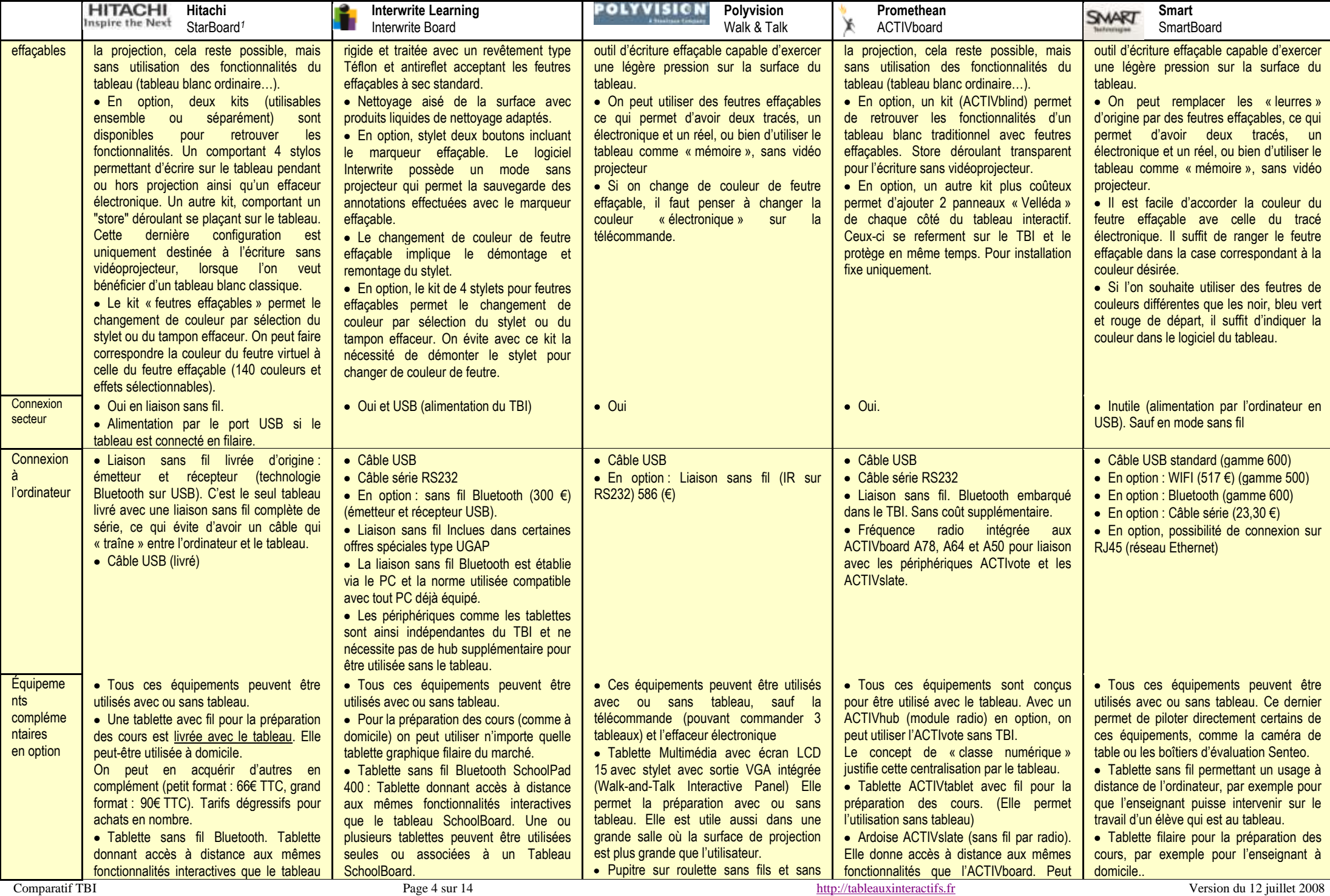

|                                       | <b>HITACHI</b><br>Hitachi<br>Inspire the Next<br>StarBoard <sup>1</sup>                                                                                                    | <b>Interwrite Learning</b><br>Interwrite Board                                                                                                    | <b>POLYVISICN</b><br>Polyvision<br>Walk & Talk                                                                                                    | Promethean<br>ACTIVboard                                                                                                    | <b>Smart</b><br>SMART<br><b>SmartBoard</b>                                                                                                    |
|---------------------------------------|----------------------------------------------------------------------------------------------------|----------------------------------------------------------------------------------------------------|----------------------------------------------------------------------------------------------------|----------------------------------------------------------------------------------------------------|----------------------------------------------------------------------------------------------------|
|                                       | StarBoard. La tablette peut être utilisée<br>avec ou sans tableau interactif. 335 € TTC<br>avec récepteur Bluetooth, 2 packs d'accus<br>et chargeur.<br>· Tablette multimédia avec écran LCD<br>(sensible à la pression) et haut-parleur<br>intégré (T-15XL à 1423 €TTC avec<br>housse, T-17SXL à 2129 €TTC). Elles<br>permettent la préparation avec ou sans<br>tableau. Son format 15" est ultra portable.<br>Elles sont utiles aussi dans une grande<br>salle où la surface de projection est plus<br>grande que l'utilisateur.<br>· Boîtiers de vote. Ils permettent une<br>évaluation en direct. Ils fonctionnent avec<br>ou sans tableau, ce qui peut permettre de<br>les utiliser dans une autre salle, voire un<br>autre établissement. Valise de 15 boîtiers<br>élèves + 1 télécommande enseignant<br>(idem en version 30 boîtiers + 1) | Tarif UGAP 490 € TTC : Livrée avec le<br>logiciel Interwrite, le récepteur Bluetooth,<br>chargeur secteur autonomie 40 heures.<br>• Tablette Multimédia avec écran LCD<br>17 (sensible à la pression) avec sortie<br>VGA intégrée (iPanel). Elle permet la<br>préparation avec ou sans tableau. Elle est<br>utile aussi dans une grande salle où la<br>surface de projection est plus grande que<br>l'utilisateur.<br>· Boîtiers de vote. Ils permettent une<br>évaluation en direct. Ils fonctionnent avec<br>ou sans le tableau ce qui peut permettre<br>de les utiliser dans une autre salle voir un<br>autre établissement. | alimentation électrique (Walk-and-Talk<br>Cordless Lecturn) fonctionne avec un<br>vidéoprojecteur l'ordinateur et des sources<br>vidéo permettant de déplacer de partager<br>l'interactivité offerte par les systèmes<br>Walk-and-Talk.                                                                                                    | être passée d'élève à élève ou pilotée par<br>l'enseignant du fond de la classe<br>• ACTIVpanel: avec écran LCD. Elle<br>permet la préparation avec ou sans<br>tableau. Elle est utile aussi dans une<br>grande salle où la surface de projection<br>est plus grande que l'utilisateur. Idéal pour<br>les amphithéâtres.<br>• Boîtiers d'évaluation et de test ACTIvote<br>pour utilisation avec ou sans tableau (avec<br>ACTIVhub sans le tableau). Ils permettent<br>une évaluation en direct. A l'unité ou<br>valises de 16 ou 32 boîtiers. Boîtiers bleus<br>pour le primaire. | • Tablette avec écran LCD Sympodium<br>ID 250 (2990 €). Elle permet la<br>présentation dans une grande salle, là où<br>la projection est plus grande que<br>l'utilisateur.<br>· Support mural pour vidéo projecteur<br>(encombrement mini et peu d'ombre<br>portée). Disponible de série sur la série<br>600i.<br>· Boîtiers d'évaluation Senteo. Ils<br>permettent une évaluation en direct. Ils<br>fonctionnent avec ou sans tableau, ce qui<br>peut permettre de les utiliser dans une<br>autre salle, voire un autre établissement.<br>Ils comportent un affichage à cristaux<br>liquides et des boutons alphanumériques,<br>ce qui augmente les possibilités par<br>rapport aux simples boîtiers de vote.<br>• Caméra de table pilotable directement<br>du tableau dans le logiciel Notebook. Cela<br>permet de capturer une image en temps<br>réel. Toutes les fonctions de la caméra<br>sont pilotables du tableau (zoom, mise au<br>point autofocus, réglages de luminosité). |
| Fiabilité                             | • Garantie 3 ans.<br>• En dehors du dispositif situé en haut à<br>gauche, la surface du tableau ne comporte<br>pas d'électronique.<br>• On ne risque pas de diminuer ses<br>fonctionnalités interactives en abîmant sa<br>surface.<br>• Les stylets électroniques sont soumis<br>au risque de perte ou de casse et seront<br>coûteux à remplacer (119 €TTC). 95 €TTC<br>si achat en pack avec le tableau.                                                                                                    | • Garantie 5 ans<br>• Le tableau contient de l'électronique<br>· Il ne présente pas de caractère de<br>fragilité particulier.<br>• Les stylets électroniques rechargeables<br>sont soumis aux risques de perte ou de<br>casse (2 stylets rechargeables livrés) et<br>les nouveaux modèles sont moins chers.<br>L'émetteur de l'option sans fil peut-être<br>placé au-dessus ou sur le côté du tableau.<br>Il peut-être endommagée lors des<br>transports d'une salle à l'autre (par<br>exemple en passant sous une porte).                                                                                                    | • Garantie 2 ans (sur enregistrement, 3<br>ans de plus, soit 5 ans)<br>· Surface de Téflon.<br>• En cas d'endommagement, la surface<br>peut être remplacée sur place (100 à 120<br>€)<br>· Même en cas de perte, les stylets<br>peuvent être remplacés par le doigt ou<br>n'importe quel pointeur de fortune, sauf<br>l'effaceur qui comporte une pile. | $\bullet$ Garantie 5 ans<br>$\bullet$ Électronique garantie 3 ans.<br>· Il ne présente pas de caractère de<br>fragilité particulier.<br>· Les coins et bords du tableau sont<br>arrondis pour éviter les chocs.<br>• Les stylets électroniques sont soumis<br>au risque de perte ou de casse. Ce sont<br>cependant les moins chers des modèles<br>électroniques (83 € les 5).<br>· 7 stylets livrés en standard. Permet à<br>plusieurs enseignants d'avoir leur propre<br>stylet.                                                                                                  | • Garantie 5 ans.<br>• Le tableau est très résistant aux chocs.<br>· Même en cas de perte, les stylets<br>peuvent être remplacés par le doigt ou<br>n'importe quel pointeur de fortune.<br>· Sans électronique incorporée, la perte<br>d'un stylet n'est pas très coûteuse (40 € le<br>jeu complet).                                                                                                    |
| Qualité de<br>projection <sup>5</sup> | · Surface optimisée pour la projection<br>acceptant les feutres effaçables, mais<br>sans enregistrement du tracé.<br>• En option, le film « store déroulant »<br>spécial pour feutres effaçables optimise<br>l'utilisation des feutres au détriment de la<br>projection (surface brillante) et toujours                                                                                                    | • Point chaud un peu visible. En<br>revanche, c'est une bonne surface pour<br>les feutres effaçables (avec possibilité<br>d'enregistrement avec un kit en option)                                                                                                    | • Point chaud un peu visible. En<br>revanche, c'est une bonne surface pour<br>les feutres effaçables dont le tracé peut-<br>être mémorisé.                                                                                                    | · Surface mélaminée optimisée pour la<br>projection car traitée antireflet afin d'éviter<br>la fatigue visuelle. Cependant, cette<br>surface n'accepte pas les feutres<br>effacables.<br>· En option, le film spécial ACTIVblind<br>pour feutres effaçables optimise                                                                                                    | • Surface assurant un bon compromis<br>entre la qualité de projection et l'utilisation<br>de feutres.<br>· C'est d'autant plus intéressant que<br>l'utilisation des feutres se fait sans aucun<br>ajout de matériel et que tous les tracés<br>sont enregistrés par l'ordinateur.                                                                                                    |

Comparatif TBI Page 5 sur 14 [http://tableauxinteractifs.fr](http://tableauxinteractifs.fr/) exercises.comparatif TBI Version du 12 juillet 2008 <sup>5</sup> La qualité de projection est le fruit d'un compromis. Promethean a fait le choix d'avoir un tableau destiné uniquement à la projection. D'autres, ont fait le choix inverse (Mimio, par exemple). Pour une utilisation permanente, on choisira une surface n'offrant pas trop de reflet parasite. Dans l'ordre, du plus mat au plus brillant : Promethean, Hitachi, Smart, Polyvision et Interwrite. À noter que toutes ces solutions sont de toute f bien plus satisfaisantes que l'utilisation de tableaux blancs émaillés standards qui provoquent un [point chaud](http://www.tableauxinteractifs.fr/conseils/point_chaud.htm) très gênant pour une utilisation fréquente.

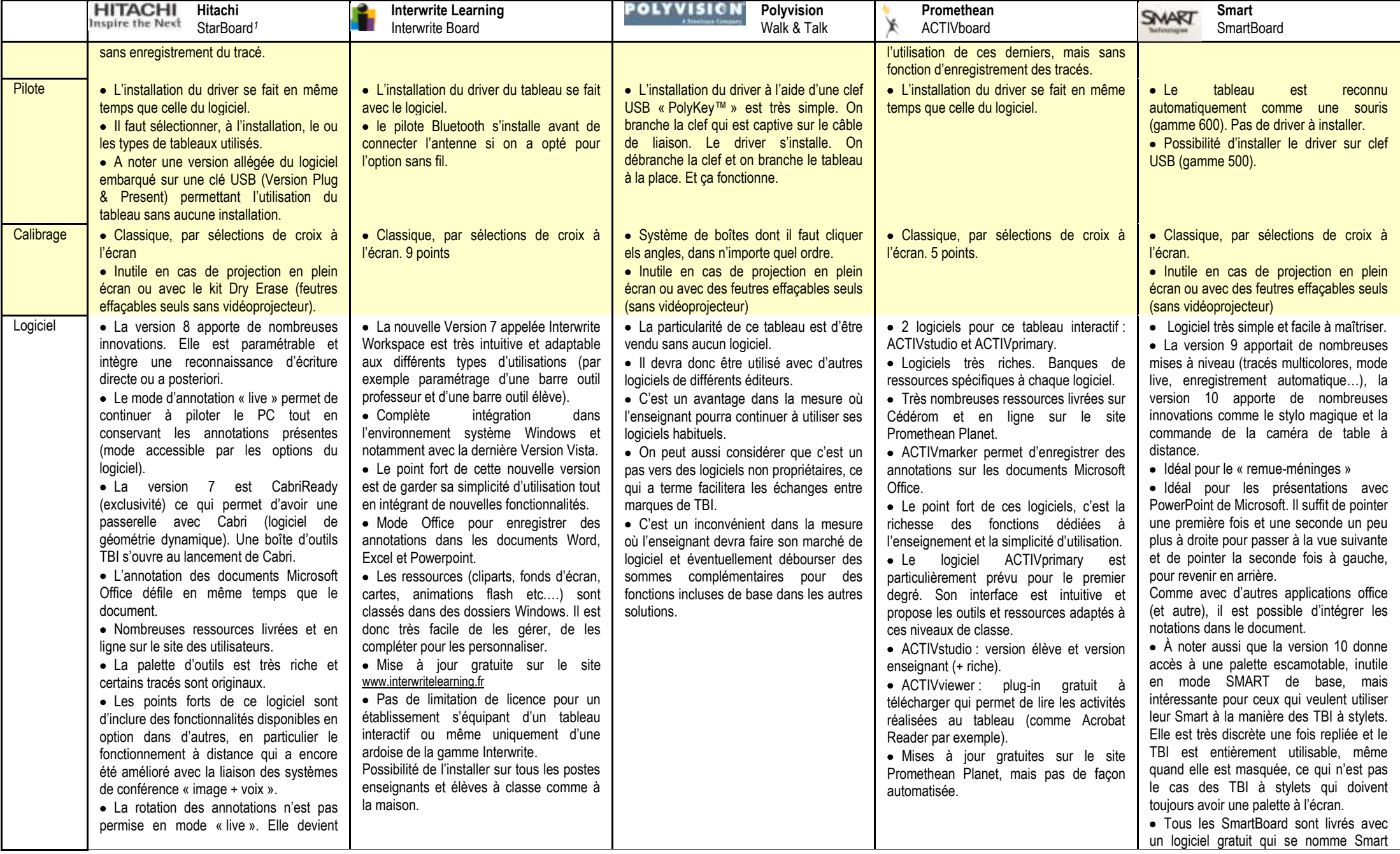

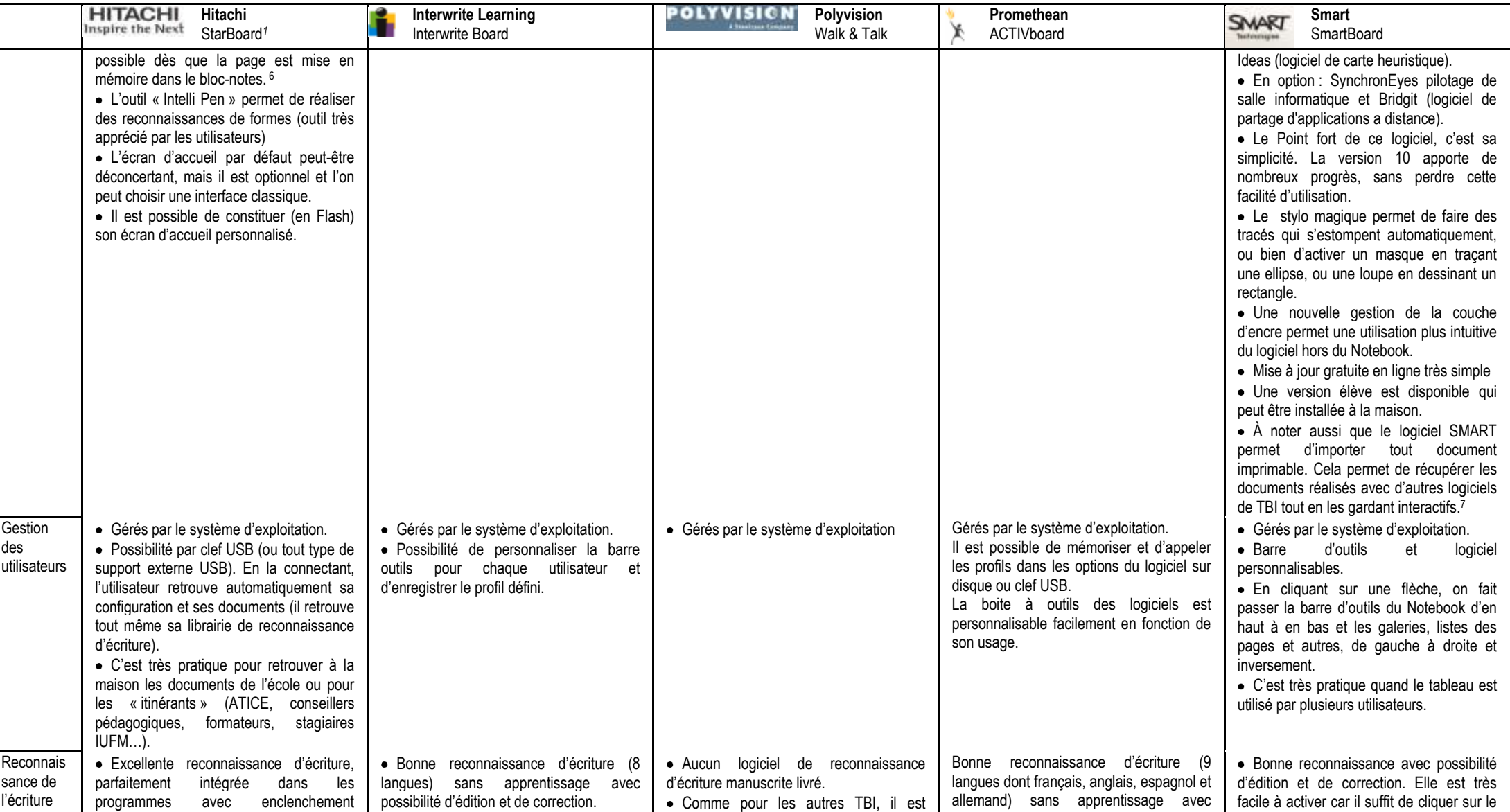

<u>.</u>

<sup>&</sup>lt;sup>6</sup> Il convient de relativiser cette appréciation négative dans la mesure où le mode « live » est un mode qui n'existe pas chez tous les concurrents. Dans son fonctionnement normal, le logiciel a toutes les fonctionnalités meilleurs concurrents.

<sup>&</sup>lt;sup>7</sup> Cela s'effectue en sélection dans le logiciel d'origine (par exemple un logiciel de TBI ou un navigateur Internet) la fonction Imprimer et l'imprimante « Smart Notebook Document Writer ». Le document est imprimé dans un fichier « Notebook » de Smart). Les éléments modifiables (texte ; images…) du document original le demeurent dans la nouvelle version. Il y a des éléments à retoucher, comme la transparence de l'image qu'il faut revoir, mais dans l'ensemble le résultat est satisfaisant. Cette manipulation est inutile avec les fichiers ACTIVstudio de Promethean puisque le Notebook du SMART les lit directement.<br>Page 7 sur 14<br>http://tableauxinteractifs.fr

|                                             | <b>HITACHI</b><br>Hitachi<br>Inspire the Next<br>StarBoard <sup>1</sup>                                                                                                    | <b>Interwrite Learning</b><br>Interwrite Board                                                                                                    | POLYVISICN<br>Polyvision<br>Walk & Talk                                                                                                    | Promethean<br>ACTIVboard                                                                                                    | <b>Smart</b><br>SMART<br>SmartBoard                                                                                                    |
|---------------------------------------------|----------------------------------------------------------------------------------------------------|----------------------------------------------------------------------------------------------------|----------------------------------------------------------------------------------------------------|----------------------------------------------------------------------------------------------------|----------------------------------------------------------------------------------------------------|
| manuscrite<br>8                             | automatique possible (dans 6 langues<br>Français, anglais, espagnol, allemand,<br>portugais et italien).<br>· Possibilité de créer sa propre librairie de<br>langue.<br>· Possibilité d'associer un signe facile à<br>tracer à des éléments plus complexes<br>(page Internet, programme).<br>· La reconnaissance d'écriture peut être<br>automatiquement activée lorsque l'on doit<br>saisir du texte dans des boîtes de<br>dialogue.<br>• Reconnaissance<br>de<br>figures<br>géométriques permettant de<br>tracer<br>facilement des rectangles,<br>ellipses,<br>triangles<br>· Suppression d'éléments en dessinant<br>une croix par-dessus.                                                                                                    | de<br>chiffres<br>• Reconnaissance<br>et<br>alphanumériques.<br>· Elle pourrait être mieux intégrée dans<br>les applications usuelles du tableau (pas<br>d'activation automatique lors de<br>l'ouverture d'une boîte de dialogue).<br>• Reconnaissance<br>des<br>formes<br>géométriques permettant de tracer<br>facilement des cercles, des triangles, des<br>rectangles, des carrés                                                                                                    | possible d'utiliser<br>logiciel<br>un<br>de<br>reconnaissance d'écriture manuscrite du<br>commerce.                                                                                                    | possibilité d'édition et de correction.<br>Elle pourrait être mieux intégrée dans les<br>applications usuelles du tableau (pas<br>d'activation automatique<br>lors de<br>l'ouverture d'une boîte de dialogue).<br>Reconnaissance de figures géométriques<br>permettant de tracer facilement des<br>rectangles, ellipses, triangles<br>Reconnaissance<br>de<br>chiffres<br>et<br>alphanumériques.                                                                                                    | bouton « clavier » au bas du tableau (ou<br>bien sûr, sur l'icône texte de la palette<br>d'outils).<br>· La reconnaissance a posteriori est une<br>fonction intéressante. IL suffit de cliquer<br>sur le menu contextuel du texte à<br>reconnaître.                                                                                                    |
| Mémorisati<br>on des<br>tracés<br>statiques | · Mémorisation automatique de tout ce<br>qui est fait sur le tableau dans un format<br>vectoriel très peu encombrant et pouvant<br>être exporté en HTML, PDF, BMP, PNG<br>ou JPG. Utilisé avec PowerPoint, le<br>logiciel permet cependant de créer du<br>Powerpoint « natif », le transformant ainsi<br>en outil de réalisation de documents à ce<br>format. Même remarque pour les autres<br>applications Office.<br>· Cette mémorisation automatique est<br>très pratique car il est possible de trier a<br>posteriori les données enregistrées et<br>même de les modifier (mise au propre d'un<br>cours avant de le mettre en ligne, par<br>exemple).<br>• Ces bloc-notes peuvent être réutilisées,<br>imprimés et partagés avec d'autres<br>Certains<br>établissements<br>utilisateurs.<br>mettent en ligne certains cours réalisés<br>sur le TBI | • Mémorisation automatique de tout ce<br>qui est fait sur le tableau dans un format<br>vectoriel très peu encombrant et pouvant<br>être exporté dans déférents formats (dont<br>HTML, PDF, JPEG, TIF, GIF, BMP et<br>PowerPoint).<br>· Elle se fait dans un emplacement<br>unique en accès direct.<br>• Cette mémorisation est très pratique car<br>il est possible de gérer à posteriori les<br>données enregistrées et même de les<br>modifier (Mise au propre d'un cours avant<br>mise en ligne ou réutilisation).<br>• Ces blocs-notes<br>peuvent être<br>réutilisées, imprimés et partagés avec<br>d'autres utilisateurs. | · Mémorisation sur demande par la<br>télécommande. Cela peut permettre à<br>l'enseignant d'enregistrer ce que fait<br>l'élève au tableau en restant à sa place.<br>· Mémorisation dans divers formats (Tiff,<br>jpeg, PDF, BMP, GIF).<br>· La mémorisation enregistre la totalité de<br>la surface du tableau, pas seulement la<br>partie sur laquelle il y a une projection.<br>· Cela permet de capturer des<br>annotations réalisées au feutre effaçable<br>autour de la zone de projection.<br>· Cela gonfle la taille des sauvegardes<br>par une marge blanche tout autour<br>lorsqu'on ne souhaite conserver que la<br>partie projetée.<br>· Les images mémorisées sont des<br>documents ne pouvant pas être modifiés. | Mémorisation<br>automatique<br>des<br>informations dans des bloc-notes.<br>Ces blocs-notes peuvent être réutilisées,<br>imprimés et partagés avec d'autres<br>utilisateurs.<br>Certains établissements, comme le Lycée<br>Blaise Pascal d'Ambert (63) mettent en<br>ligne certains cours pour les élèves<br>absents.<br>Exportation dans divers formats (dont<br>l'HTML, SWF, Word, PowerPoint et PDF).<br>Cette mémorisation est très pratique car il<br>est possible de gérer à posteriori les<br>données enregistrées et même de les<br>modifier (Mise au propre d'un cours avant<br>mise en ligne ou réutilisation). | • Mémorisation<br>automatique<br>des<br>informations<br>dans<br>des<br>bloc-notes.<br>(Notebook)<br>• Ces bloc-notes peuvent être réutilisées,<br>imprimés et partagés avec d'autres<br>utilisateurs.<br>· Cette mémorisation est très pratique car<br>il est possible de gérer à posteriori les<br>données enregistrées et même de les<br>modifier (Mise au propre d'un cours avant<br>mise en ligne ou réutilisation).<br>· Exportation dans différents formats<br>(dont le PDF et le PowerPoint, mais aussi<br>le html).<br>· Importation des documents au format<br>Powerpoint et Promethean, mais aussi de<br>tout document imprimable en utilisant<br>l'imprimante « Smart Notebook Document<br>Writer ». Le document s'ouvre en<br>quelques secondes dans le Notebook. Si<br>la page est longue, plusieurs pages seront<br>automatiquement crées. On peut choisir le<br>mode vertical ou horizontal, ce dernier<br>étant mieux adapté aux écrans actuels. |
| Mémorisati<br>on des<br>tracés              | $\bullet$ La<br>fonction<br>de<br>mémorisation<br>automatique enregistre le « film » de tout<br>ce qui se passe sur l'écran.                                                                                                    | • Le logiciel permet d'enregistrer un film<br>de ce qui se passe sur l'écran complet ou<br>partiel, mais dans un format restant lourd                                                                                                    | $\bullet$ $\parallel$<br>faudra<br>installer<br>logiciel<br>un<br>complémentaire pour pouvoir enregistrer<br>ce qui est fait au tableau.                                                                                                    | ACTIVstudio et ACTIVprimary permettent<br>l'enregistrement<br>séquentiel<br>avec<br>possibilité de relecture en temps réel ou                                                                                                    | · Le logiciel permet d'enregistrer un film<br>de ce qui se passe à l'écran (possibilité de<br>configurer le logiciel pour que ce soit                                                                                                    |

Comparatif TBI Sur 14 [http://tableauxinteractifs.fr](http://tableauxinteractifs.fr/) Version du 12 juillet 2008 <sup>8</sup> La reconnaissance d'écriture manuscrite n'est pas adaptée à la saisie de longs textes, quelque soit la marque. L'arrivée de systèmes de reconnaissance performants dans les systèmes d'exploitation (Vista, XP pour Tablet PC et autres), rendra prochainement cette question très secondaire.

<u>.</u>

|                                                        | <b>HITACHI</b><br>Hitachi<br>Inspire the Next<br>StarBoard <sup>1</sup>                                                                                                    | <b>Interwrite Learning</b><br>Interwrite Board                                                                                                    | POLYVISION'<br>Polyvision<br>Walk & Talk                                                                                                    | Promethean<br>ACTIVboard                                                                                                    | Smart<br>SMART<br>SmartBoard                                                                                                    |
|--------------------------------------------------------|----------------------------------------------------------------------------------------------------|----------------------------------------------------------------------------------------------------|----------------------------------------------------------------------------------------------------|----------------------------------------------------------------------------------------------------|----------------------------------------------------------------------------------------------------|
| dynamique<br>$S^9$                                     | · La légèreté du format utilisé permet de<br>stocker d'innombrables heures de cours<br>sans souci d'espace disque ou<br>d'envisager facilement des utilisations en<br>ligne (par exemple pour les élèves<br>absents).<br>· L'enregistrement vidéo peut être :<br>données et/ou voix                                                                                                    | (AVI) mais en revanche standard.                                                                                                    | • On peut installer gratuitement le logiciel<br>Webster, mais celui-ci est un bloc note<br>sommaire comparé aux autres logiciels.                                                                                                    | C'est<br>successivement.<br>un<br>format<br>propriétaire léger.<br>En mode annotation + mode paperboard,<br>le format d'enregistrement propriétaire est<br>très léger ce qui permet d'enregistrer de<br>nombreuses heures de cours.<br>Le logiciel permet d'enregistrer un film de<br>ce qui se passe à l'écran, mais dans un<br>format universel mais lourd (AVI).<br>Dans ce cas, la conversion vers un format<br>plus léger sera nécessaire pour une mise<br>en ligne des cours. | automatique).<br>· Dans le format natif du logiciel, les<br>enregistrements sont légers.<br>· Il est possible de réaliser des films avec<br>le son au format AVI, plus lourd, mais en<br>délimitant une partie de l'écran, ce qui<br>évite d'obtenir un fichier trop gros<br>contenant des éléments d'image inutiles.<br>Que ce qui est intéressant est cadré et<br>enregistré par le logiciel. Cela permet<br>aussi de préparer autour de la zone<br>d'enregistrement des éléments que l'on<br>fera entrer au fur et à mesure                                                                                                    |
| Gestion<br>des<br>calques                              | • Les tracés sont modifiables comme des<br>éléments séparés (suppression, rotation,<br>changement de taille).<br>· Gestion d'un calque permettant de<br>l'afficher, ou de le masquer.<br>· Le calque peut être synchronisé avec<br>les applications MS Office et les tracés<br>obtenus intégrés dans les documents.<br>• Pour intervenir « sous » le calque, il faut<br>cliquer sur l'icône souris.                                                                                                    | • Les tracés sont modifiables comme des<br>éléments séparés (suppression, rotation,<br>changement de taille, transparence).<br>· Pas encore de gestion d'un calque<br>superposé à une application qui resterait<br>utilisable en arrière plan.                                                                                                    | · Pas de logiciel livré avec le tableau.<br>· La qualité de la gestion des calques<br>dépendra donc du logiciel acquis en<br>supplément chez d'autres éditeurs.<br>· Le logiciel du Webster, disponible<br>gratuitement ne permet pas la modification<br>des tracés (les pages sont enregistrés<br>sous forme d'image). | Les tracés sont modifiables comme des<br>éléments séparés (suppression, rotation,<br>changement de taille).<br>Les 2 logiciels possèdent un calque qui se<br>comporte comme une « vitre » que l'ont<br>peut déplacer, ce qui permet de la<br>désolidariser du document en fond.<br>Le même outil (flèche) permet de<br>manipuler une annotation et les éléments<br>qui se trouvent « sous » le calque.                                                                              | • Les tracés sont modifiables comme des<br>éléments séparés (suppression, rotation,<br>changement de taille).<br>· Depuis la version 9 du logiciel<br>possibilité de travailler sur un calque au-<br>dessus de l'application active (comme<br>Promethean et Hitachi).                                                                                                    |
| Bureau<br>virtuel                                      | · Lorsque l'on arrive à la fin du tableau,<br>plutôt que de créer une page<br>supplémentaire, il est possible de faire<br>coulisser le contenu. Sur une page, on<br>peut donc avoir l'équivalent de 4 tableaux<br>en largeur et de 6 en hauteur.                                                                                                    | • Avec le nouveau mode extension, il est<br>possible d'étendre la page en largeur et en<br>hauteur au-delà de la page en cours.<br>· Le Mode fenêtrage intégré permet le<br>redimensionnement<br>des<br>fenêtres<br>d'annotations à volonté.                                                                                                    | • La fonction de mémorisation du contenu<br>du tableau enregistre toute la surface du<br>tableau. Cela permet de réserver une<br>partie projetée et de réaliser des<br>annotations au feutre effaçable autour.                                                                                                    | Il est possible de déplacer le bureau<br>lorsque l'utilisateur est en mode<br>paperboard de bureau. Il dispose alors<br>d'un bureau virtuel de taille modifiable à<br>volonté.                                                                                                    | · Il est possible de faire « coulisser<br>l'affichage au-delà de la page en cours.<br>· Cela évite d'avoir à créer une nouvelle<br>page lorsque l'on a besoin de place<br>supplémentaire pour réaliser un document.                                                                                                    |
| Fonctionna<br>lités<br>remarquab<br>les du<br>logiciel | · Intégration du pilote Twain pour piloter<br>un appareil photo ou un scanner par<br>exemple.<br>• Amélioration des liens hypertextes<br>· Nouvelle reconnaissance d'écriture<br>utilisable même en dehors du logiciel<br>StarBoard permettant une reconnaissance<br>à posteriori.<br>· Calque affichable et masquable à<br>volonté.<br>• Calques liés aux documents MS Office<br>et intégrables au format de ces<br>documents.<br>· Utilisation du glisser - déposer.<br>• Volet, projecteur.<br>• Feutres aux couleurs et<br>tracés | · Facilité de gestion des ressources (ce<br>sont des dossiers Windows).<br>· Utilisation du glisser - déposer.<br>• Volet et projecteur paramétrables.<br>· Outils intelligents (équerre, rapporteur,<br>compas et règle).<br>· Bibliothèque de ressources enrichie<br>avec un contenu adapté aux différentes<br>disciplines.<br>· Crayons avec un menu contextuel<br>intelligent qui s'ouvre instantanément pour<br>offrir un large choix de couleurs et de<br>tracés.<br>• Le Mode Office permet d'enregistrer les<br>annotations sur les documents Word,<br>Excel ou Powerpoint. | · Pas de logiciel livré avec le tableau.<br>· La télécommande<br>permet<br>le<br>changement d'outils et les fonctions de<br>base. Elle peut aussi s'afficher par<br>projection.                                                                                                    | Calque déplacable.<br>Utilisation du glisser - déposer.<br>Volet, projecteur.<br>Outils intelligents (équerre, rapporteur,<br>compas et règle).<br>Importante base de ressources livrée avec<br>les logiciels et en ligne sur Promethean<br>Planet.<br>ACTIVmarker permet d'enregistrer des<br>annotations sur les documents MS Office.                                                                                                    | · Volet, projecteur paramétrables et<br>surtout activables d'un geste de la main à<br>partir du crayon magique.<br>· La version 9 du logiciel avait apporté de<br>nouvelles fonctionnalités comme le mode<br>live et la possibilité d'intégrer des<br>modifications à l'intérieur des documents<br>consultés (et pas seulement sur des pages<br>de bloc-notes).<br>• La version 10 apporte des innovations<br>au stylo magique qui permet maintenant<br>de faire apparaître un masque ou une<br>loupe d'un simple tracé.<br>· Signalons aussi la gestion d'une<br>caméra de table directement du logiciel,<br>sans être obligé d'utiliser une interface |

Comparatif TBI Sur 14 [http://tableauxinteractifs.fr](http://tableauxinteractifs.fr/) Version du 12 juillet 2008 9 Il existe des logiciels permettant la sauvegarde de ce qui se passe sur un ordinateur, tout en permettant d'y associer de la voix, comme ScreenCorder de MatchWare. Cependant, certains logiciels de TBI, comme celui de Smart qui permet en plus de sélectionner la zone à « filmer » le fait très bien, sans avoir besoin d'acquérir un logiciel complémentaire.

|                                                                 | <b>HITACHI</b><br>Hitachi<br>Inspire the Next<br>StarBoard <sup>1</sup>                                                                                                    | <b>Interwrite Learning</b><br>Interwrite Board                                                                                                    | POLYVISICN'<br>Polyvision<br>Walk & Talk                                                                                                    | Promethean<br>X<br>ACTIVboard                                                                                                    | <b>Smart</b><br>SMART<br>SmartBoard                                                                                                    |
|-----------------------------------------------------------------|----------------------------------------------------------------------------------------------------|----------------------------------------------------------------------------------------------------|----------------------------------------------------------------------------------------------------|----------------------------------------------------------------------------------------------------|----------------------------------------------------------------------------------------------------|
| Fréquence<br>de mise à<br>jour et<br>d'évolution<br>du logiciel | originaux.<br>· Utilisation à distance par IP.<br>· Mémorisation automatique des profils<br>sur clef USB du commerce.<br>• Reconnaissance de formes.<br>· Sorties très régulière des mises à jour<br>et des nouvelles versions.<br>· Prise en compte des remarques<br>utilisateurs dans l'élaboration<br>des<br>nouvelles versions.<br>· La dernière version 7.1 est disponible<br>depuis février 2007.<br>· Les mises à jour et upgrades sont<br>gratuites par téléchargement.<br>· Une nouvelle version du logiciel arrive<br>qui prendra en compte les possibilités<br>offertes par la nouvelle gamme (multipoint<br>de contact). | · Sortie très régulière des mises à jour et<br>des nouvelles versions.<br>• Version $7.2$<br>• Prise en compte des remarques<br>utilisateurs dans l'élaboration<br>des<br>nouvelles versions.<br>· Les mises à jour et upgrades sont<br>gratuites par téléchargement.<br>· La mise à jour est accessible par l'icône<br>de la barre de notification du logiciel. C'est<br>très pratique. | · Comme le tableau n'a pas de logiciel,<br>une mise en jour n'est pas nécessaire.                                                                            | • Mises à jour environ trimestrielles.<br>· Les mises à jour sont gratuites par<br>téléchargement sur Promethean Planet.<br>• Version 3 des logiciels sortie fin 2007.                                                                                                    | externe ou Twain,<br>• La version 10 du logiciel le place dans<br>le peloton de tête toute en lui conservant<br>une grande facilité d'utilisation.<br>· La nouveauté de la version 10 est de<br>proposer deux modes de fonctionnement,<br>à la SMART (sans palette d'outils), ou<br>avec une palette, comme les TBI à stylets.<br>· Les mises à jour sont régulières.<br>· Les mises à jour et upgrades sont<br>gratuites par téléchargement. |
| Systèmes<br>d'exploitati<br>on<br>reconnus                      | · Logiciel StarBoard fonctionne sous<br>Windows, Mac et Linux.<br>· Attention, la version MAC est une<br>version « light) n'ayant pas toutes les<br>fonctionnalités de celle de Windows                                                                                                    | • Interwrite existe sous Windows, MAC<br>OSX. Linux GNU<br>• Les versions ont une ergonomie et des<br>fonctionnalités différentes, mais les<br>formats de fichier sont interopérables.                                                                                                    | • Driver pour Windows et Mac OS 8.6, 9<br>et X                                                                                                    | • ACTIV studio Windows et Mac.<br>• ACTIVprimary Windows et Mac.<br>• Version LINUX annoncée en 2008                                                                                                    | • Logiciel Windows, MAC OS et Linux.<br>• Le tableau SMART permet d'utiliser des<br>ordinateurs tournant sous Linux et MAC<br>OS avec la même interface et les mêmes<br>fonctionnalités (quelques points de détails<br>mineurs peuvent varier, mais c'est le TBI<br>dont les versions sont le plus semblables<br>d'un OS à l'autre).                                                                                                    |
| Utilisation<br>sans<br>tableau                                  | • Message<br>d'avertissement.<br>mais<br>fonctionne.<br>· Pas de limitations dans le nombre de<br>licences.<br>• Ceci permet à l'enseignant de préparer<br>le cours chez lui.                                                                                                    | • Fonctionne<br>tableau<br>sans<br>avec<br>maintenant reconnaissance de caractères<br>et de formes.<br>• Pas de limitations de licences<br>• Ceci permet à l'enseignant de préparer<br>le cours chez lui.                                                                                                    | · Pas de logiciel L'enseignant peut<br>préparer son cours à l'aide de ses logiciels<br>habituels (comme il peut le faire bien sûr<br>avec tous les tableaux. | Message<br>d'avertissement.<br>mais<br>fonctionne.<br>• Désactivation de certaines fonctionnalités<br>Pas de limitation de licences.<br>Ceci permet à l'enseignant de préparer le<br>cours chez lui.                                                                                                    | • Fonctionne sans restriction, même sans<br>TBI branché.<br>• Ceci permet à l'enseignant de préparer<br>le cours chez lui.<br>· Notez qu'il peut aussi utiliser l'édition<br>étudiant gratuite.                                                                                                    |
| Visionneus<br>$e^{10}$                                          | · Pas de visionneuse, mais le logiciel est<br>librement utilisable. On peut donc s'en<br>servir comme visionneuse.                                                                                                    | Interwrite Reader: logiciel gratuit à<br>télécharger pour lire et imprimer les<br>fichiers de leçons générées par Interwrite<br>Workspace (enseignement à distance,<br>soutien scolaire etc)                                                                                                    | • Pas de visionneuse nécessaire car le<br>logiciel enregistre dans des formats<br>standards (image, PDF).                                                    | · Visionneuse de paperboard. Logiciel<br>gratuit après enregistrement sur le site<br>Promethean Planet                                                                                                    | • Il existe une visionneuse interactive.<br>mais aussi la possibilité de télécharger<br>une version plus légère (Version étudiant)<br>ou tout simplement le logiciel complet si on<br>est un utilisateur autorisé.                                                                                                    |
| Logiciels<br>compléme<br>ntaires                                | · Hitachi a fait le choix de proposer des<br>logiciels pédagogiques avec ses solutions.<br>• Chaque tableau HITACHI est livré avec<br>Cabri II Plus en version complète illimité<br>ainsi que 120 ressources pédagogiques<br>pour Cabri.<br>· Citons aussi des packs avec des<br>logiciels RIP.                                                                                                    | · Interwrite Learning met en place des<br>partenariats avec des éditeurs de<br>contenus pédagogiques.<br>· Par exemple, chaque tableau est livré<br>avec 6 mois d'accès à une banque de plus<br>de 400 animations Flash de l'éditeur<br>Edumédia (346 pour le niveau Lycée)<br>· D'autres partenariats sont en cours et<br>seront mis en place en 2007Pas de                             | • Pas de logiciel complémentaire.<br>• Une offre de pack est à l'étude.                                                                                      | Promethean a des partenariats avec des<br>éditeurs scolaires et les bouquets de<br>contenus numériques CNS et KNE. Offres<br>promotionnelles régulières sur des CD-<br>Roms ou sites en ligne.<br>Générateur de questions : logiciel intégré<br>à ACTIVstudio et ACTIVprimary pour créer<br>des QCM.<br>Version enseignant et version élève | · Politique de partenariat avec différents<br>éditeurs offrant des possibilités de packs<br>personnalisés.                                                                                                    |

Comparatif TBI Sur 14 Page 10 sur 14 Page 10 sur 14 [http://tableauxinteractifs.fr](http://tableauxinteractifs.fr/) Version du 12 juillet 2008 <sup>10</sup> Il s'agit d'un logiciel permettant d'ouvrir les fichiers propriétaires sans disposer de l'application complète. Cela peut-être utile pour éviter d'installer le programme complet ou quand la licence ne le permet pas.

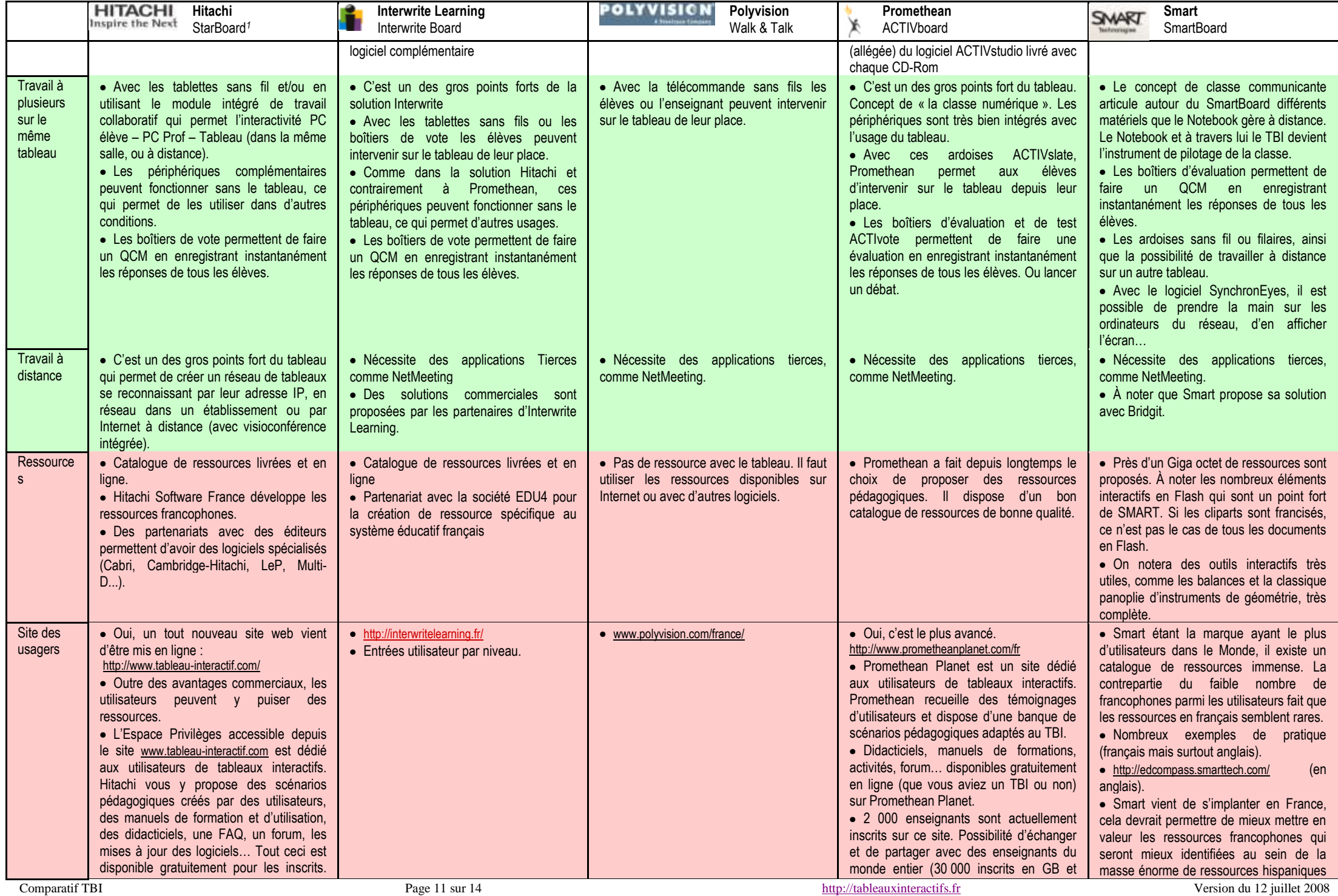

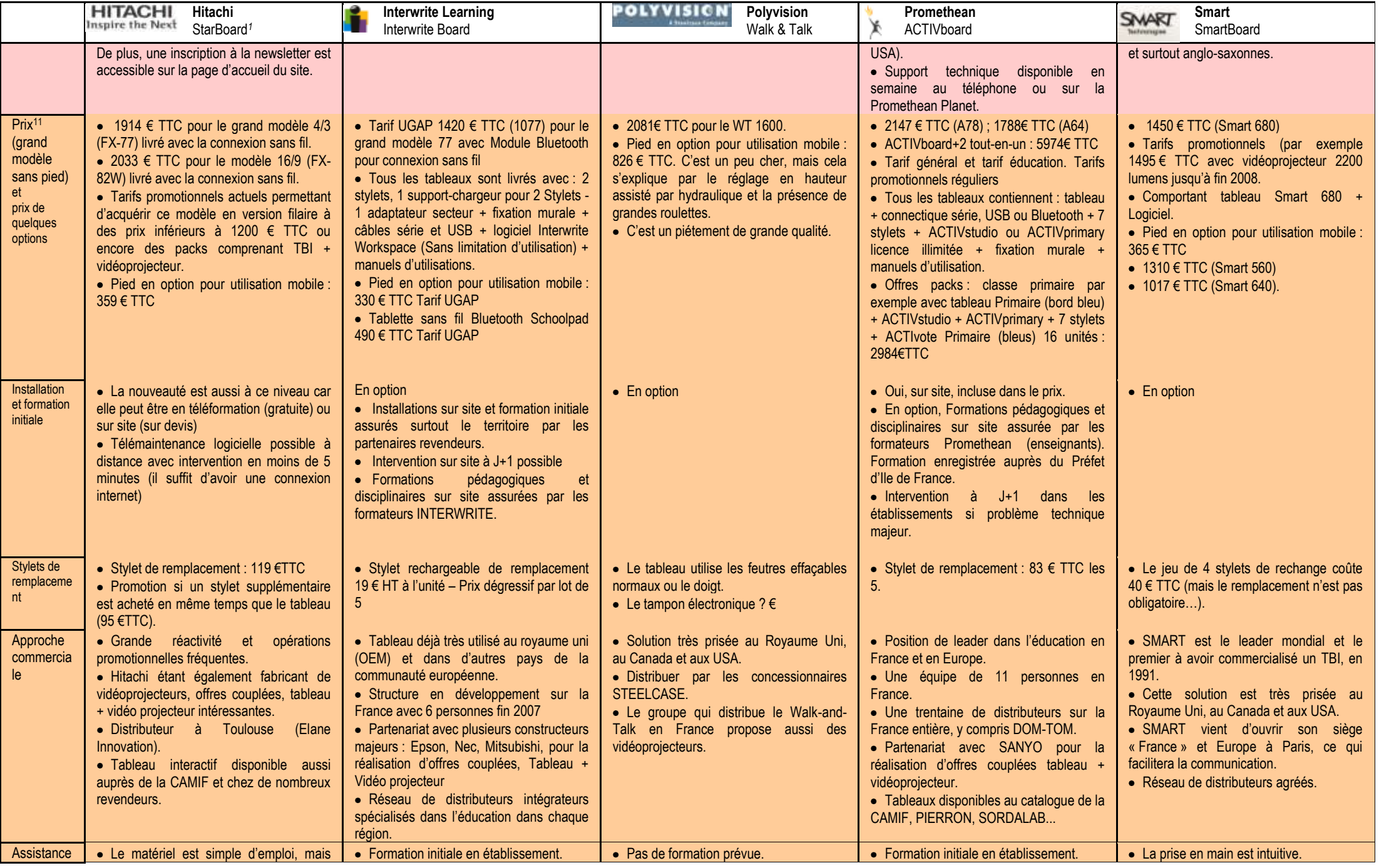

Comparatif TBI Solution of the Page 12 sur 14 [http://tableauxinteractifs.fr](http://tableauxinteractifs.fr/) Version du 12 juillet 2008 <sup>11</sup> Prix TTC au tarif éducation donnés pour indication. Ils évoluent à la baisse de façon sensible. Ces prix peuvent évoluer en fonction des promotions. Comparez la liste des options incluses dans ce prix.

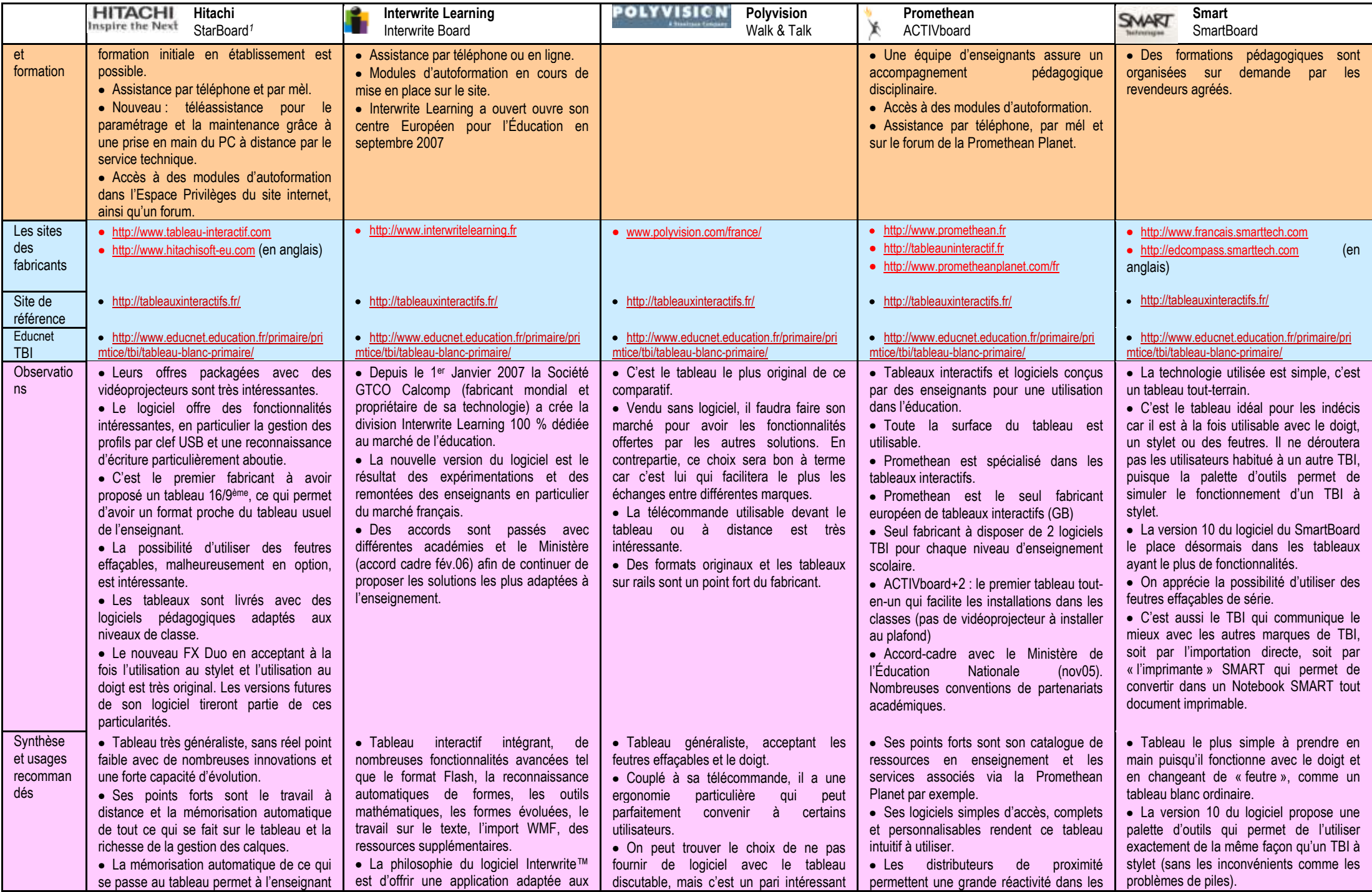

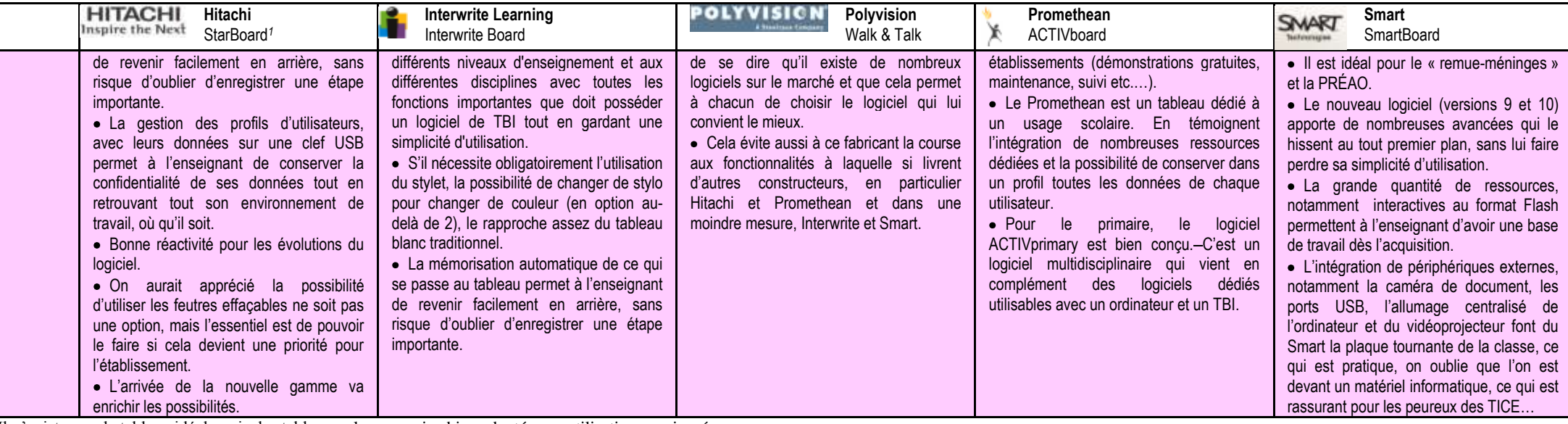

Il n'existe pas de tableau idéal, mais des tableaux plus ou moins bien adaptés aux utilisations envisagées.

L'utilisation du doigt en lieu et place de stylet peut être très intuitif pour certains et pénalisant pour d'autres. Le stylet électronique à ses adeptes. Le SmartBoard ou le nouveau tableau Hitachi FX duo permettent les d modes d'utilisation. Cela peut permettre de rassurer les indécis.

Le format 16/9 se retrouve désormais chez la plupart des constructeurs. L'utilisation d'un vidéoprojecteur grand angle fixé au-dessus du tableau se répand, mais les prix restent encore élevés.

Le logiciel peut-être aussi un critère de choix, en tenant compte du fait que d'une version à l'autre, tel fabricant peut dépasser un concurrent qui n'a pas encore procédé à la mise à jour. Polyvision a fait le choix de ne proposer de logiciel pour permettre d'utiliser n'importe quel logiciel du commerce. Interwrite Learning a un logiciel complet et restant très intuitif. La version 10 du logiciel du Smart a rajouté de nombreuses fonctionnal importantes que d'autres s'empresseront d'imiter sous peu. Promethean et Hitachi ont également des fonctions avancées.

À noter l'existence de logiciel spécifiquement prévu pour le premier degré, comme ACTIVprimary de Promethean et l'habitude de certains fabricants, comme Hitachi, de fournir des logiciels RIP (Reconnus d'Intérêt Pédagogique par le Ministère de l'Éducation Nationale) avec ses tableaux. Il existe dans d'autres pays, un marché de logiciels pédagogiques pour TBI. Il reste à attendre qu'ils soient francisés et adaptés aux besoins de no pédagogie. Nous pensons, par exemple à EasyTeach de Research Machine ou à Mult-e-Maths de Cambridge.

Grâce à la diversité des solutions, chaque enseignant, chaque équipe pédagogique devrait trouver le tableau qui correspondra le mieux à ses attentes.

Si vous ne pouvez pas installer le tableau dans chaque salle de classe, nous vous conseillons d'installer votre tableau dans une salle banalisée, accessible à tous les professeurs, en particulier, ceux de mathématiques, d' géographie, de langues, d'EPS, de français et les documentalistes qui en sont les plus gros utilisateurs. L'utilisation en salle informatique limite souvent les possibilités des tableaux à un simple outil de démonstration.

En primaire, le tableau a sa place dans la salle de classe habituelle car il peut-être utilisé dans toutes les disciplines et à tous moments de la journée. À terme, ce type d'équipement sera conduit à équiper chaque salle comme cela est en passe de se faire au Royaume-Uni (plus de 2/3 des salles de classes sont équipées et toutes le seront à l'horizon 2010).

Nous tenons à remercier les fabricants Promethean, Hitachi (Elane Innovation et Hitachi Soft), Smart Technologies, Interwrite Learning et Polyvision qui ont mis à notre, et donc à votre disposition des équipements à tester Ce tableau a été réalisé avec le souci de le rendre aussi objectif que possible. Il se peut que certaines appréciations ne soient pas totalement exactes. Nous y remédierons dès que ces erreurs seront identifiées..

> D'éventuelles mises à jour de ce document se trouvent sur : [http://tableauxinteractifs.fr](http://tableauxinteractifs.fr/) Pour tout commentaire :.bvc@bvc.ch